## Visual Boy Advance Guide

Right here, we have countless book Visual Boy Advance Guide and collections to check out. We additionally pay for variant types and as a consequence type of the books to browse. The standard book, fiction, history, novel, scientific research, as skillfully as various additional sorts of books are readily easily reached here.

As this Visual Boy Advance Guide, it ends happening monster one of the favored books Visual Boy Advance Guide collections that we have. This is why you remain in the best website to look the amazing book to have.

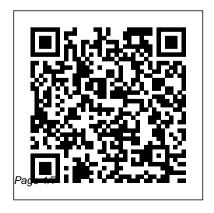

Visual Boy Advance Guide wiki.ctsnet.org

VBA-M Emulator for GBA on Windows | Emuparadise

for 2020 Visual Boy Advance GBA IPS LCD V2 modified Setup Tutorial How to Play GBA Games on PC! // GameBoy Emulation Tutorial Best Game Boy Advance w/ VisualBoy Advance HYPERSPIN - GAMEROY ADVANCE setup guide 2015 Nintendo GBA BUYING GUIDE \u0026 Recommended Games \$200 **ULTIMATE** GameBoy Advance Build! Xbox 360 USB Controller setup Visual Boy Advance Windows 10 Ultimate Guide To The **Everdrive GBA X5 Mini!** Top 10 GBA / Gameboy

tutorial Time to Buy: Game Boy Advance (GBA) The 26 (GBA) Games of All Time Nintendo GBA (Game Boy Advance) HIDDEN GEMS! **Game Boy Advance** Longplay [021] Castlevania: Aria of **Sorrow** The Top 50 Game **Boy Advance Games Of All** Time! - GBA Console History The BEST way to play GBA games! The Legend of Zelda: Minish Cap full playthrough I

Visual Boy full setup guide Advance Games Easy method Only Played Gameboy for **30 Days - Forge Labs** Game Boy Advance Shell Installation Guide eXtremeRate GameBoy Advance Shell Replacement Mod! [Simple Guide] 2017! Visual Boy Advance Guide starting the visual boy advance guide to get into all hours of daylight is okay for many people. However, there are nevertheless many people who then don't as soon as reading. This is a problem. But, in the same way as you can keep others to begin reading, it will be better. How to Setup Codes on the VisualBoy Advance

Emulator VisualBoy Advance VisualBoy Advance is a Game Boy/Color and Game Boy Advance emulator. Install visualboyadvancem for Linux using the Snap Store ... A merge of the original Visual Boy Advance forks RetroArch RetroArch is a frontend for emulators, game engines and media players. DeSmuME. DeSmuME is a Nintendo DS emulator Mac Boy Advance, A GBA emulator for Mac OSX

Top Searches. visualboyadvance; pokemon; visual boy advance; chrome os gba emulator; desmume ... How to Use and Set up VisualBoy Advance (with Pictures ... The IGN Cheats database for Game Boy Advance contains codes, Easter eggs, exploits, tricks, and more for Game Boy Advance games. Select a game below to see its Visual Boy Advance Tutorial | Video Game

**Emulation for Newbies** VisualBoyAdvance-M -Game Boy Advance Emulator. Our goal is to improve upon VisualBoyAdvance by integrating the best features from the various builds floating around How To Fix White Screen On Visual Boy Advance | PokemonCoders About Visual Boy Advance This tutorial is to help you with Visual Boy Advance on

Windows It's considered by most people to be the #1 emulator for Game Boy Advance It wasn't the first Game Boy Advance leave links to websites emulator, but the first to become popular. **VBALink Graphics Settings** Guide Download Free Visual Boy Advance Guide Keywords: Read Book Online Visual Boy Advance Guide Created Date: 8/6/2020 8:50:41 AM ... Visual Boy Advance Setup Tutorial -YouTube

Just a short video going over the various features of the Visual Boy Advance emulator. Do NOT request me to or to places where you can q... GBA ROMs FREE Download Get All GameBoy Advance Games Guide to VBALink Graphics Settings (VisualBoyAdvance) VBALink is a Nintendo GameBoy and GameBoy Advance emulator for a variety of operating systems. It is available for Windows, Mac, Linux,

BeOS, and more! This article will go over the different graphics settings available in this emulator. <u>VisualBov Advance</u> download | SourceForge.net If you're someone who wants to relive their childhood or start fresh in the Game Boy Advance world, now is the perfect time for you to look back and choose the best games for you. This list reviews a multitude of aspects, them being the main

premise of the game, graphics and music, past reviews, and a view of its gameplay. Visual Boy Advance Guide - 1x1px.me Last Updated: September 7, 2020 Tested This wikiHow teaches you how to use cheat codes while playing a Gameboy Advance game on the VisualBoyAdvance (or VBA) emulator on a Windows computer. Part 1 How to Use Gameshark

Codes on Visualboy AdvanceVirtual Boy Roms NES (with ... Roms. ... Yoshi's Island

The Visual Boy Advance is indeed one of the best emulators out there for the Gameboy Advance. It is easy to use and allows you to put cheats, record your gameplay, and do the old quick save, then quick load feature. However, there are times when people will encounter a problem with the VBA, and one of them is the dreaded white screen.

VisualBoy Advance |
Video Game Emulation
Wiki | Fandom
GameBoy Color Roms

Roms Yoshi's Island -Super Mario Advance 3. 25014 downs / Rating 69%, GBA Battle Adventure. Pok é mon Ruby. 24187 downs / Rating 56%. GBA Action Fighting Adventure. Yu-Gi-Oh! - The Sacred Cards ... 21984 downs / Rating 78%. GBA Action Strategy. The Sims -Bustin Out. Visual Boy Advance Guide Title: Visual Boy Advance Guide Author: wiki.ctsnet.org-Luca W

eisz-2020-10-02-14-41-...

30 Subject: Visual Boy Advance Guide Keywords: Visual Boy Advance Guide, Download Visual Boy Advance Guide, Free download Visual Boy Advance Guide, Visual Boy Advance Guide PDF Ebooks, Read Visual Boy Advance Guide PDF Books, Visual Boy Advance Guide PDF Ebooks, Free Ebook Visual Boy Advance Guide, Free PDF Visual

Visual Boy full setup guide for 2020 Visual Boy Advance Setup Tutorial How to Play GBA Games on PC! // GameBoy Emulation Tutorial w/ VisualBov Advance HYPERSPIN -**GAMEBOY ADVANCE** setup quide 2015 Nintendo **GBA BUYING GUIDE** \u0026 Recommended Games \$200 ULTIMATE GameBoy Advance Build! Xbox 360 USB Controller setup Visual Boy Advance Windows 10 Ultimate Guide To The Everdrive GBA X5 Mini!

Top 10 GBA / Gameboy Advance Games<del>Easy</del> method GBA IPS I CD V2 modified tutorial Time to Buy: Game Boy Advance (GBA) The 26 Best Game Boy Advance (GBA) Games of All Time Nintendo GBA (Game Boy Advance) **HIDDEN GEMS!** Game Boy Advance Longplay [021] Castlevania: Aria of Sorrow The Top 50 Game Boy Advance Games Of All Time ! - GBA Console History The BEST way to play GBA games!

The Legend of Zelda:
Minish Cap full playthroughl
Only Played Gameboy for
30 Days - Forge Labs Game
Boy Advance Shell
Installation Guide -

eXtremeRate GameBoy Advance Shell Replacement Mod! [Simple Guide] 2017! Download VisualBoyAdvance-M 2.0.2 (10M) Some emulators may require a system BIOS to run game titles. Get one at our BIOS Files Section. Alternate versions and additional files VisualBoyAdvance 1.7.2 (1276.14K) Game Boy Advance Cheats Wiki Guide - IGN This guide will teach you how to setup and use cheats with VisualBov Advance, a GBA emulator. If you're using

a different emulator, like for W the mGBA then I need recommend that you use my How to Setup Cheats using mGBA Guide instead. Although the processes for each are rather straight forward and similar.

VisualBoyAdvance (VBA) is one of the most popular Game Boy Advance emulators available. Development on VBA ceased in 2004, and a new version called VBA-M was released in 2009. VBA-M is designed

for Windows, and all you'll need is the VBA-M executable and your ROM files.